## Flash Tool User [Guide](http://get.manualget.ru/now.php?q=Flash Tool User Guide) >[>>>CLICK](http://get.manualget.ru/now.php?q=Flash Tool User Guide) HERE<<<

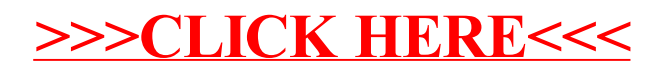